# **11 Anhang**

## **11.1 Fragebögen**

### Fragebogen 1:

#### Liebe Studentinnen und Studenten!

Liebe Studentinnen und Studenten!<br>Herzlich willkommen bei der Umfrage zur E-Portfolioarbeit in der Schulpraxis. Zunächst bedanken wir uns für Ihre Bereitschaft, an unserer<br>Befragung teilzunehmen!

In diesem "10 Minuten Fragebogen" werden motivationale und technische Aspekte der Arbeit mit E-Portfolios erfasst. Die Ergebnisse der Befragung sollen zur Verbesserung der Arbeit mit E-Portfolios in der Schulpraxis beitrag

Die Befragung findet zu zwei Zeitpunkten statt: Sie bearbeiten gerade die erste Befragung, die zweite findet am Ende des Semesters statt,<br>nachdem Sie einige Erfahrung mit Mahara sammeln konnten.

Es werden Fragen zu Ihrer persönlichen Erfahrung mit E-Portfolios und dem Umgang mit dem PC gestellt. Hier geht es vorrangig um Ihre<br>subjektive Wahrnehmung. Daher bitten wir Sie, möglichst spontan auf die Fragen zu antwort

Vielen Dank für Ihre Mithilfe!<br>Alfred Klampfer

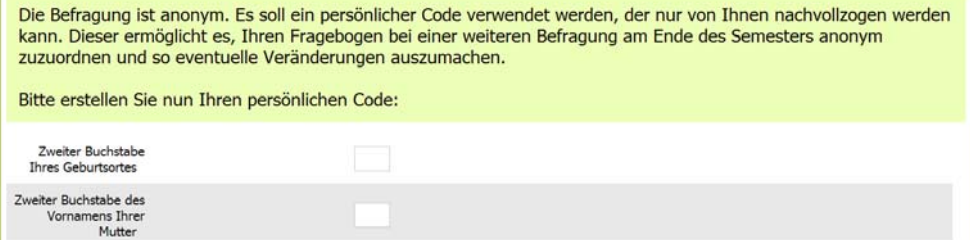

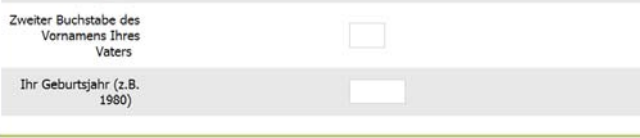

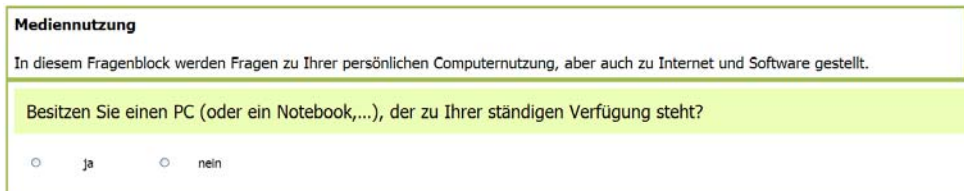

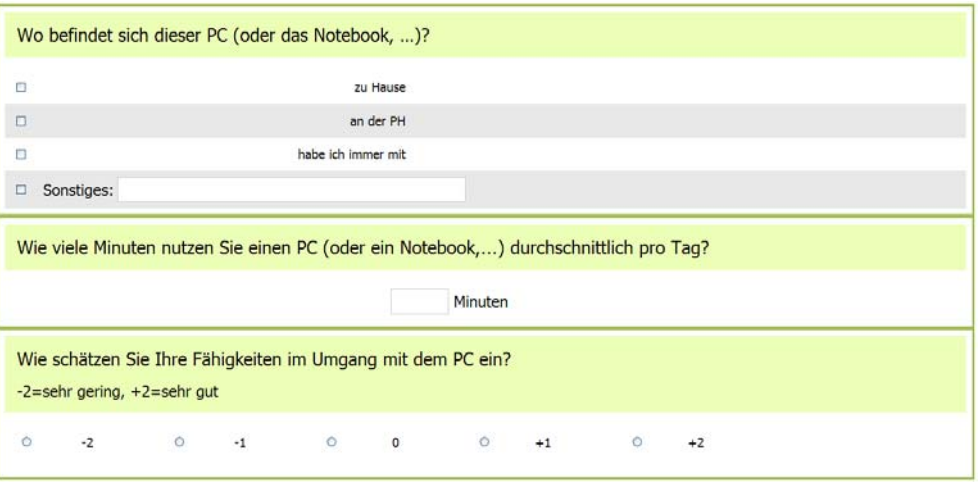

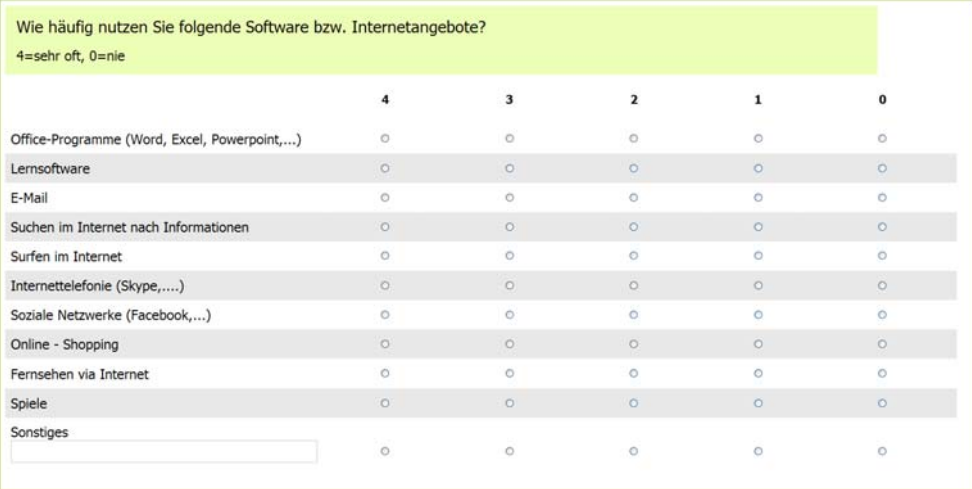

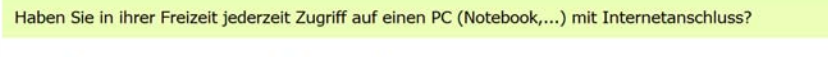

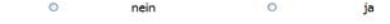

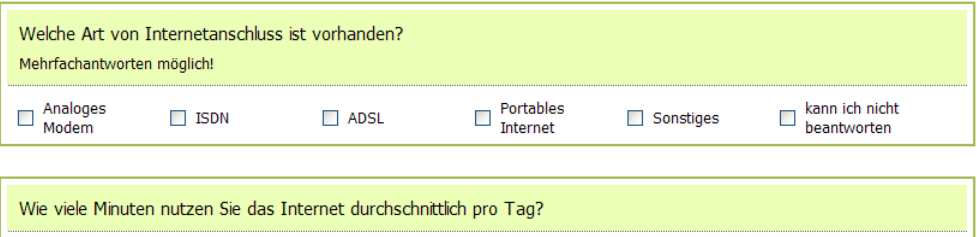

Minuten pro Tag

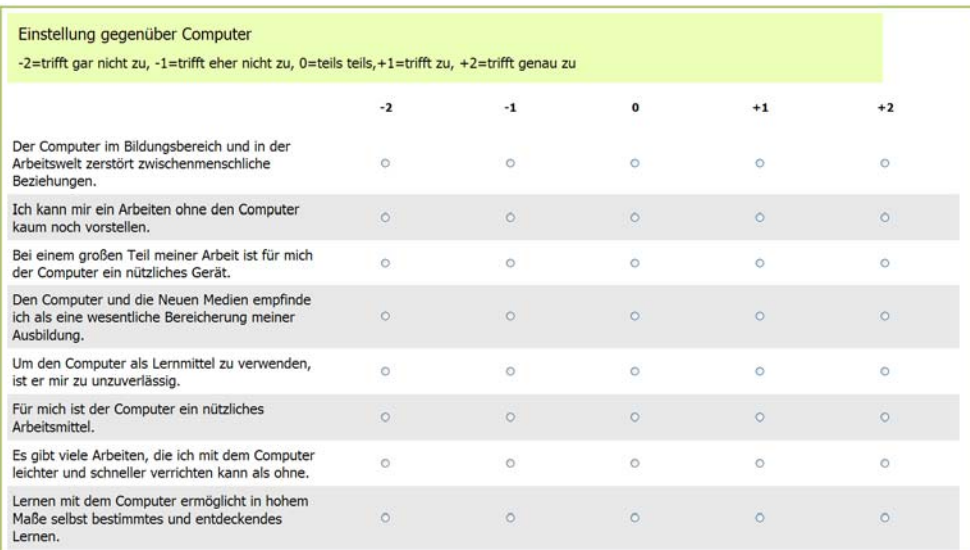

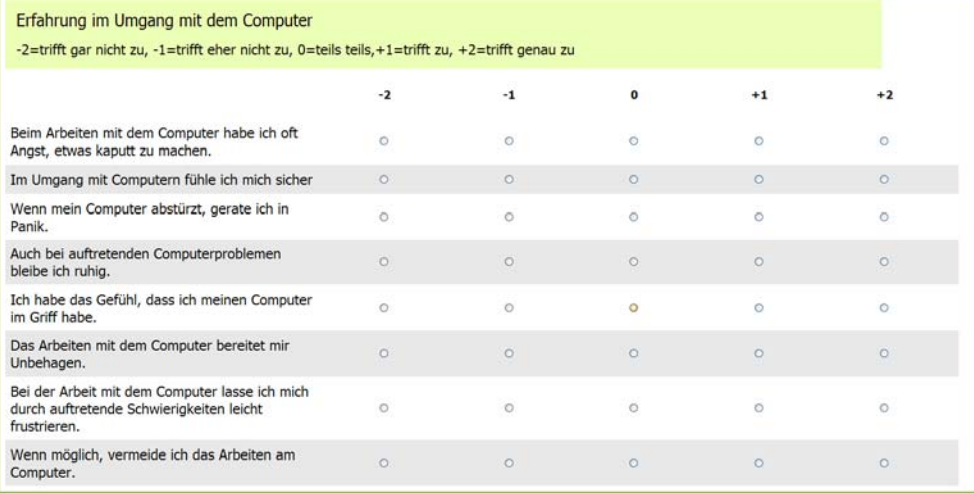

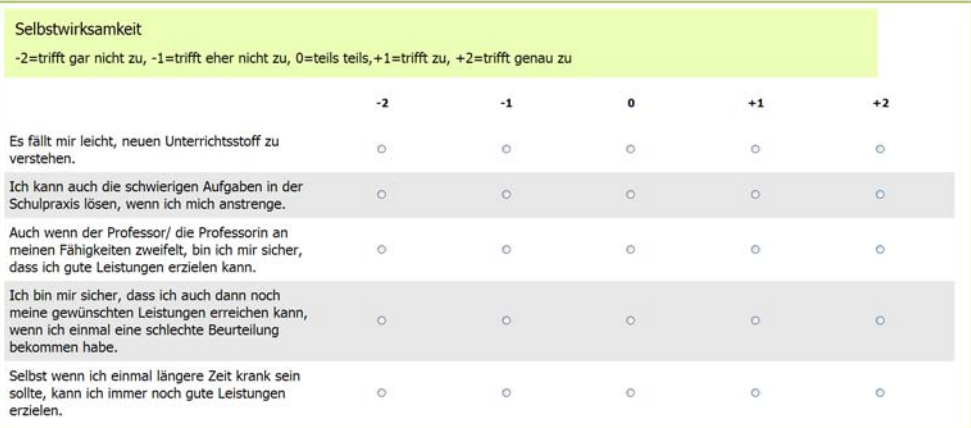

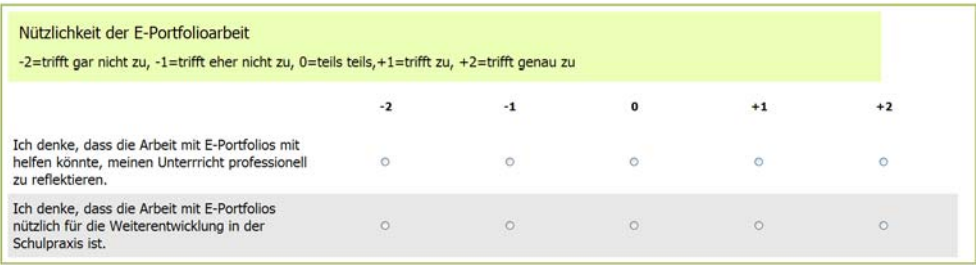

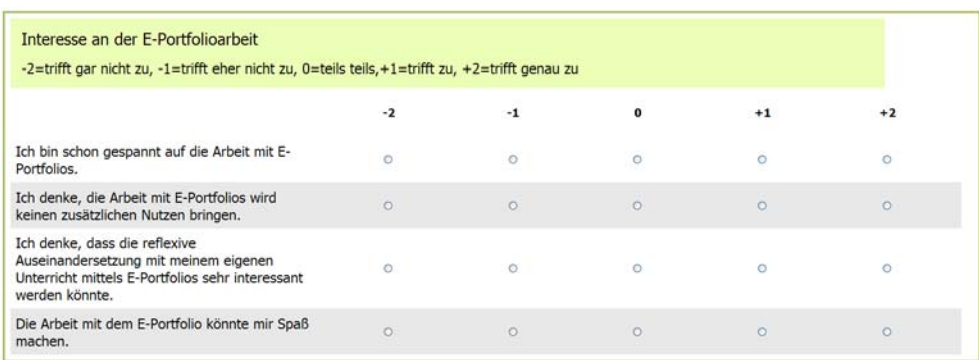

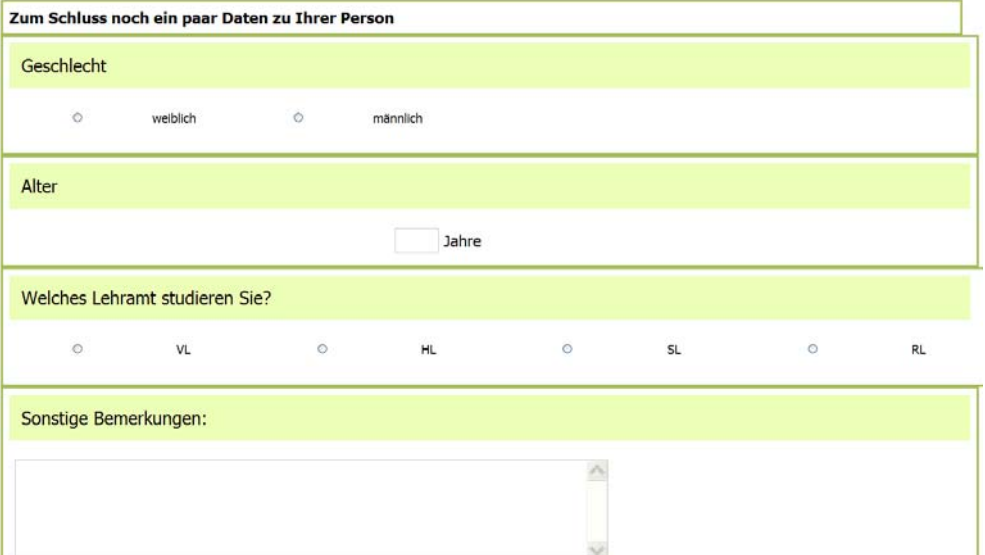

Wir bedanken uns nochmals bei Ihnen für die Kooperation!

### Fragebogen 2:

#### Liebe Studentinnen und Studenten!

Herzlich willkommen bei der Umfrage zur E-Portfolioarbeit in der Schulpraxis. Zunächst bedanken wir uns für Ihre Bereitschaft, an unserer<br>Befragung teilzunehmen!

In diesem "10 Minuten Fragebogen" werden motivationale und technologische Aspekte der Arbeit mit E-Portfolios erfasst. Die Ergebnisse<br>der Befragung sollen zur Verbesserung der Arbeit mit E-Portfolios in der Schulpraxis bei

Die Befragung findet zu zwei Zeitpunkten statt: Sie bearbeiten gerade die zweite Befragung, die erste fand am Beginn des Semesters statt.<br>Nun konnten Sie einige Erfahrung mit Mahara sammeln.

Es werden Fragen zu Ihrer persönlichen Erfahrung mit E-Portfolios und dem Umgang mit dem PC gestellt. Hier geht es vorrangig um Ihre<br>subjektive Wahrnehmung. Daher bitten wir Sie, möglichst spontan auf die Fragen zu antwort

Vielen Dank für Ihre Mithilfe!<br>Alfred Klampfer

Die Befragung ist anonym. Es soll ein persönlicher Code verwendet werden, der nur von Ihnen nachvollzogen werden<br>kann. Dieser ermöglicht es, Ihren Fragebogen der ersten Befragung am Beginn des Semesters anonym zuzuordnen und so eventuelle Veränderungen auszumachen.

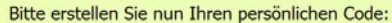

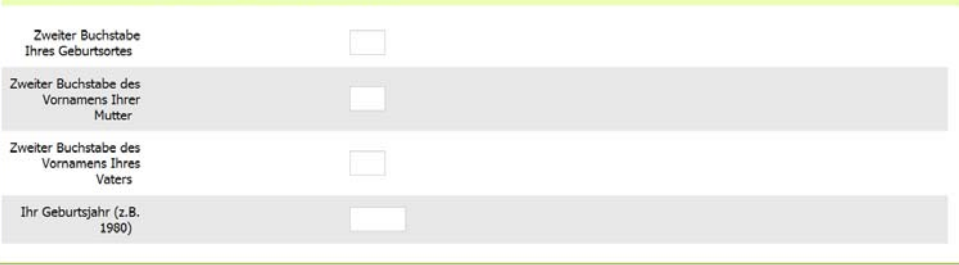

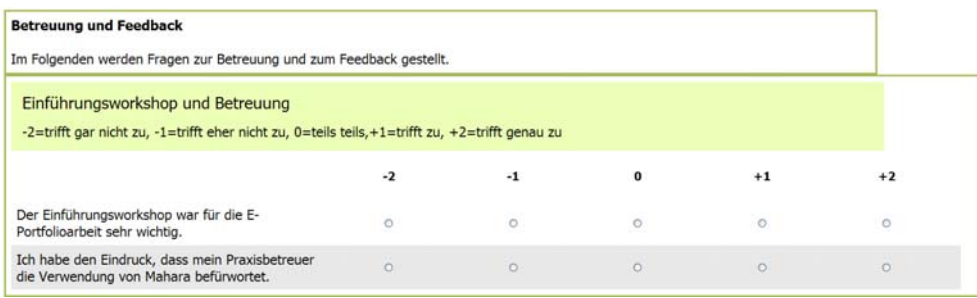

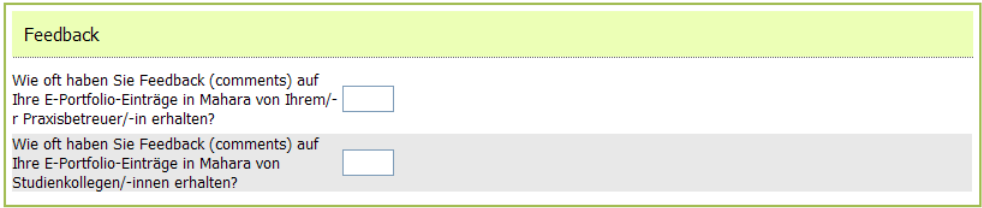

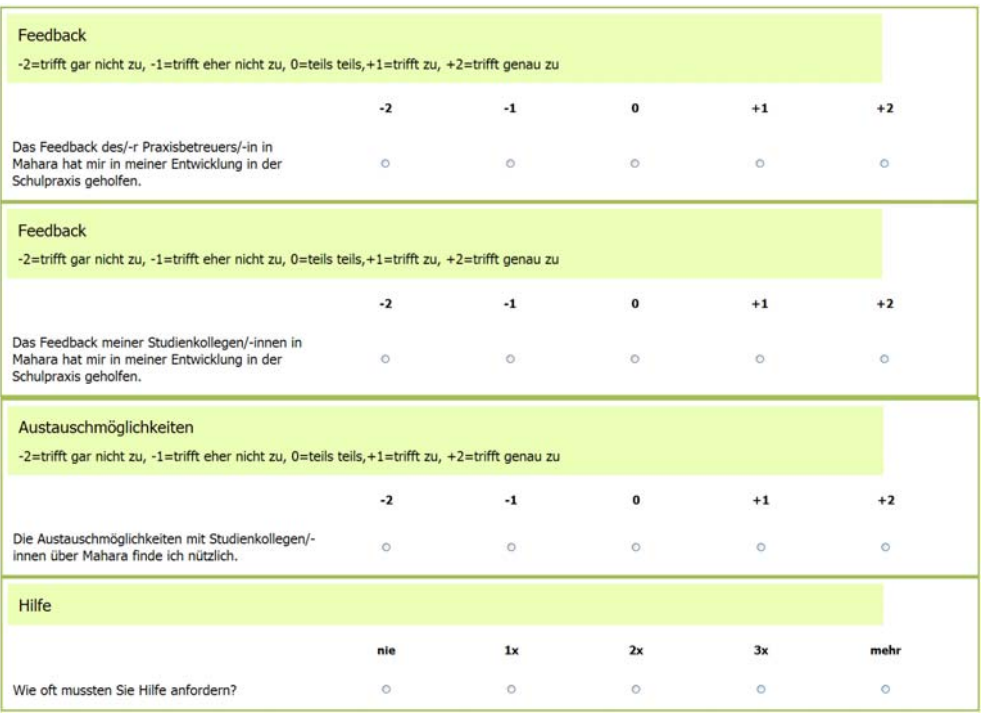

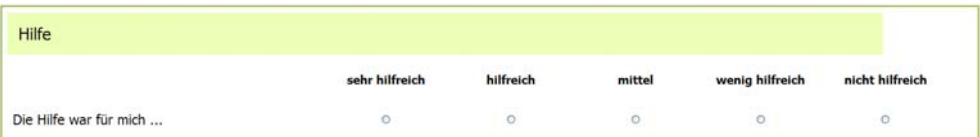

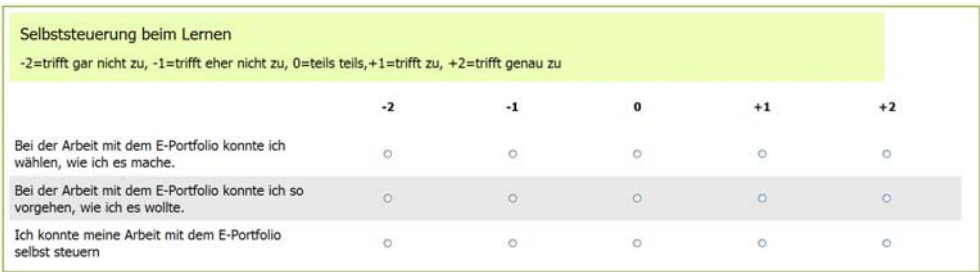

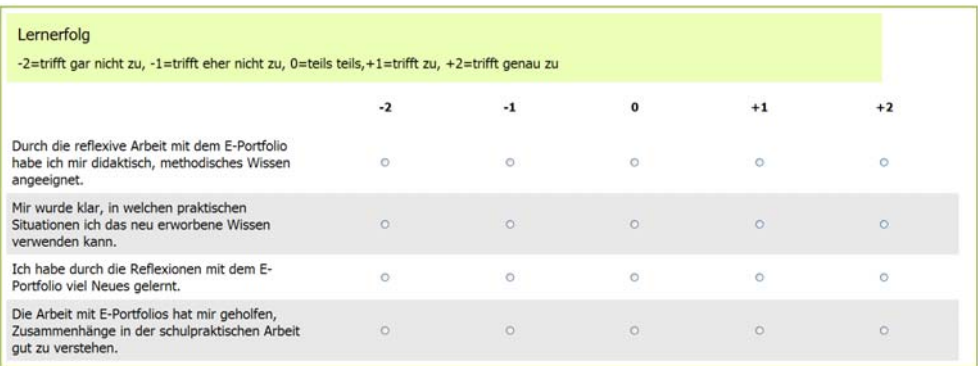

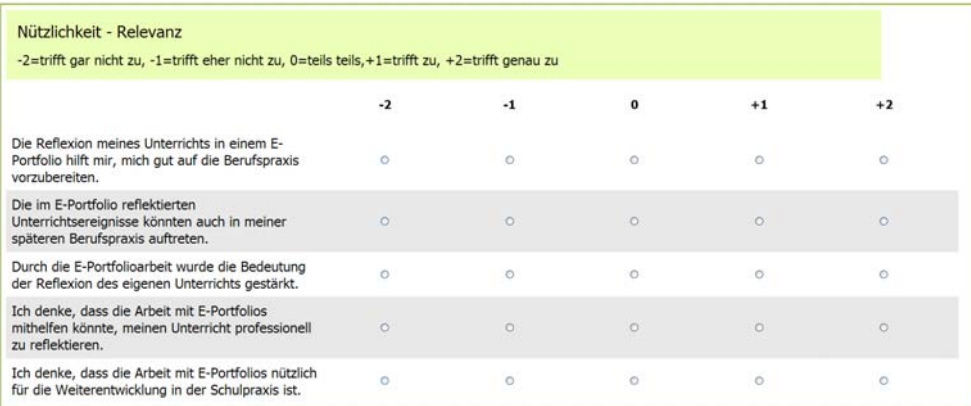

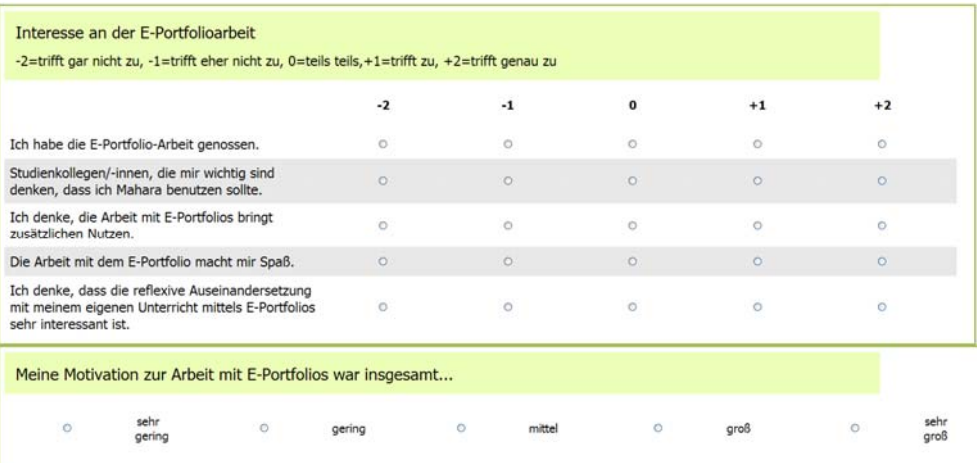

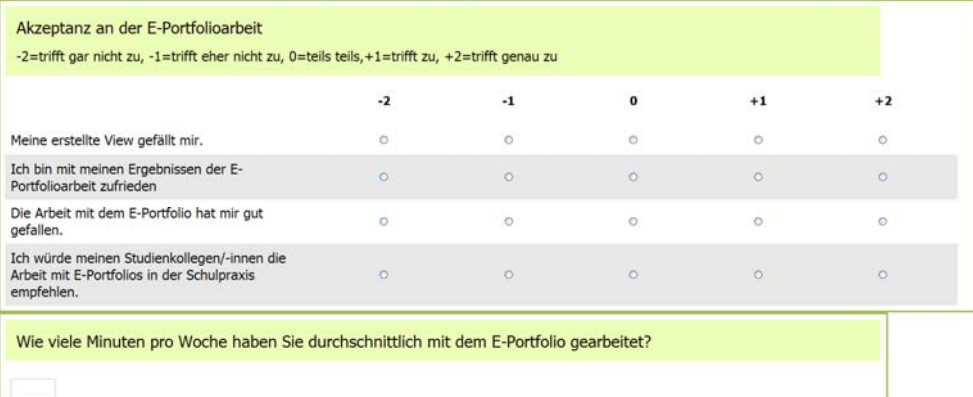

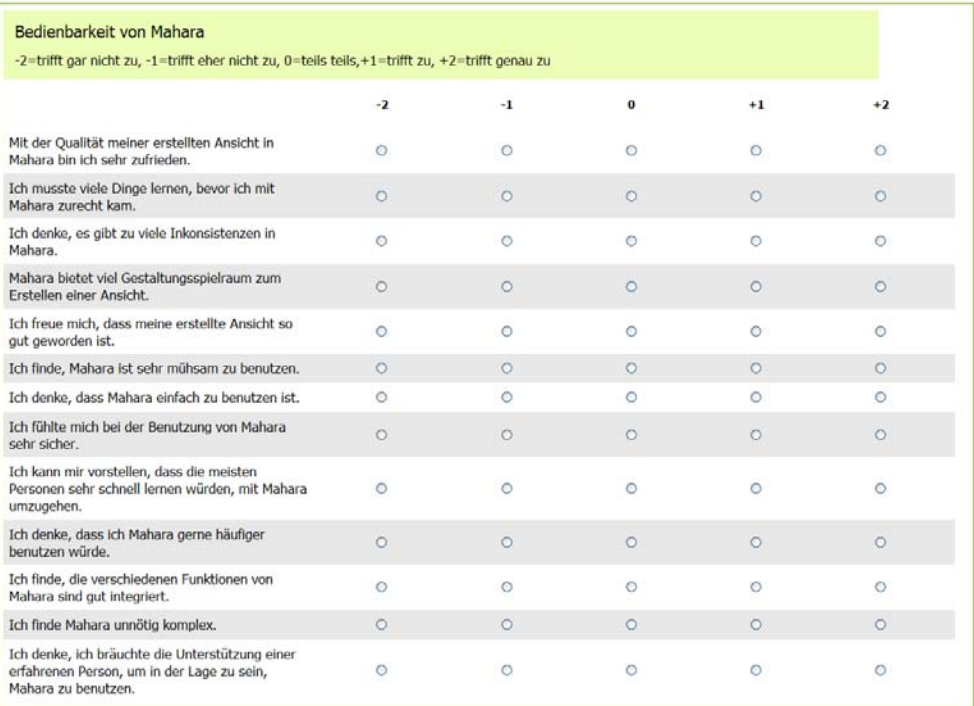

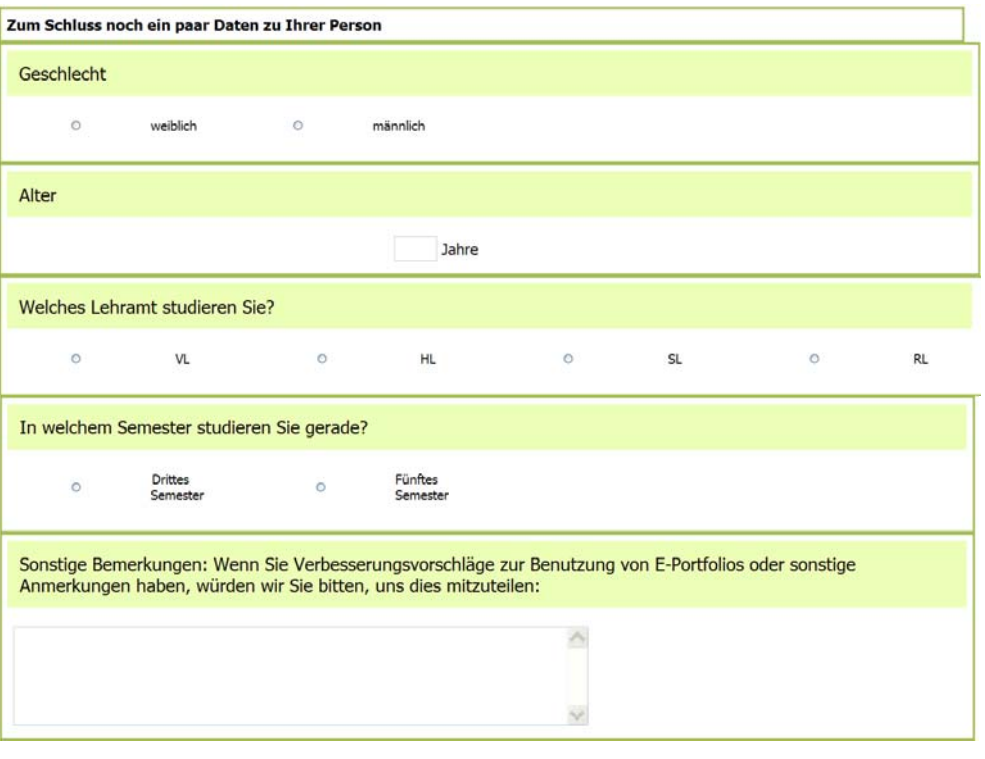

Wir bedanken uns nochmals bei Ihnen für die Kooperation!

Komponente

## **11.2 Faktoren- und Reliabilitätsanalysen - Tabellen**

### **Subjektiver Lernerfolg**

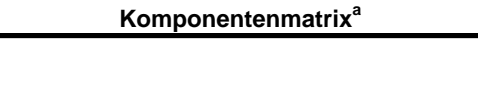

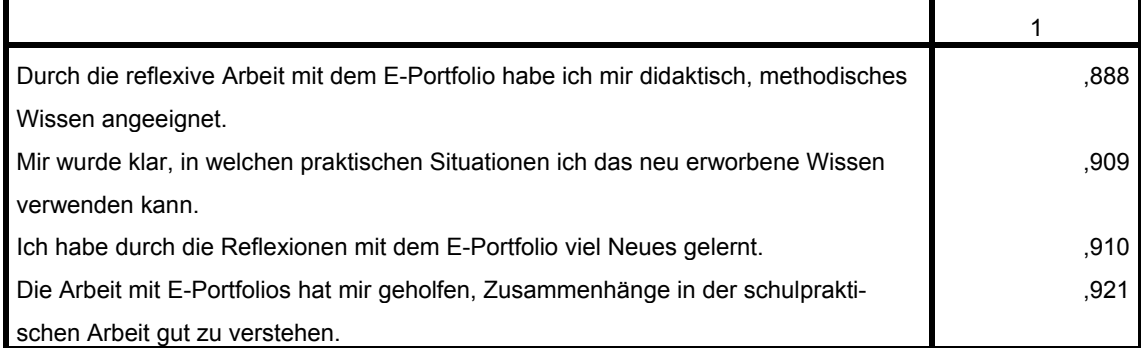

Extraktionsmethode: Hauptkomponentenanalyse.

a. 1 Komponenten extrahiert

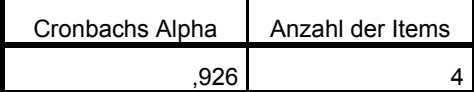

### **Schulbezogene Selbstwirksamkeitserwartung**

#### **Komponentenmatrixa**

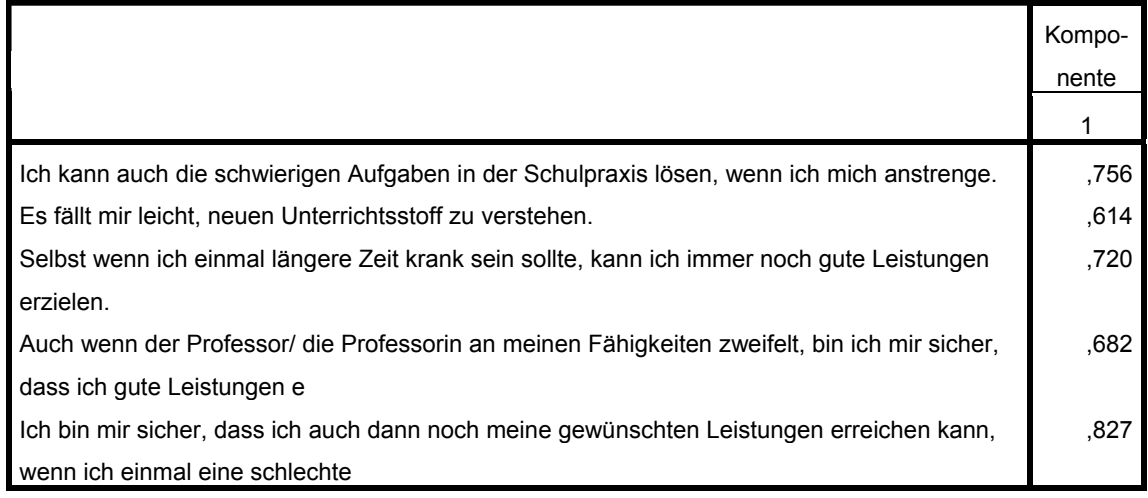

Extraktionsmethode: Hauptkomponentenanalyse.

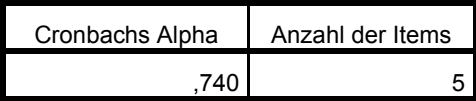

### **Wahrgenommene Verhaltenskontrolle**

#### **Komponentenmatrixa**

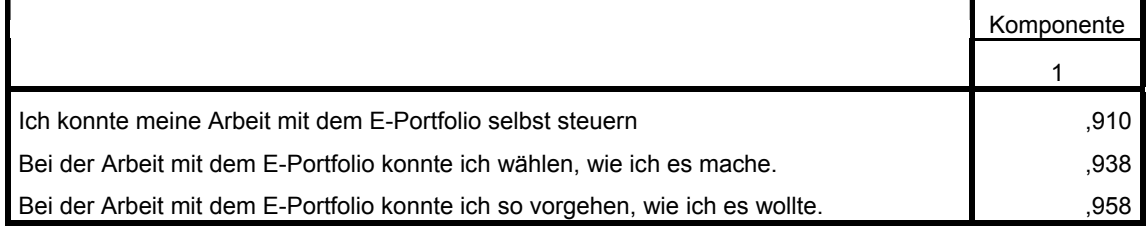

Extraktionsmethode: Hauptkomponentenanalyse.

a. 1 Komponenten extrahiert

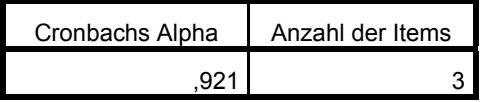

### **Sicherheit im Umgang mit dem Computer**

#### **Komponentenmatrixa**

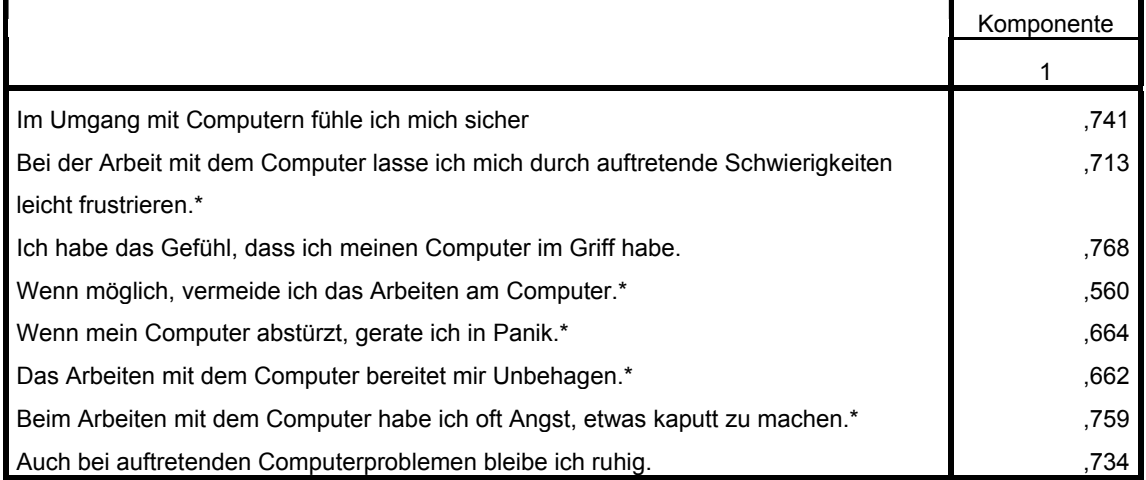

Extraktionsmethode: Hauptkomponentenanalyse.

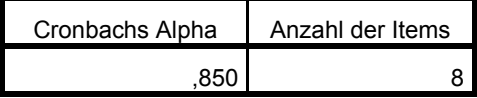

### **Nützlichkeit / wahrgenommener Nutzen**

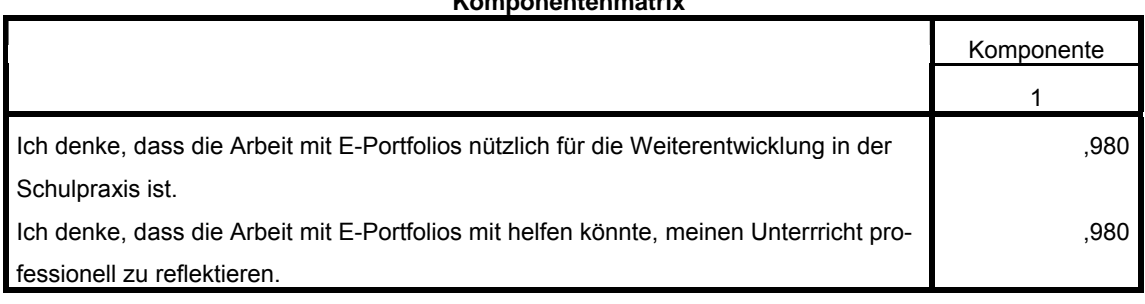

Extraktionsmethode: Hauptkomponentenanalyse.

a. 1 Komponenten extrahiert

### 1. Befragung

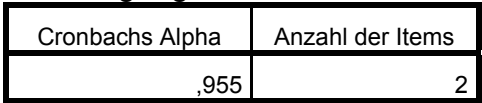

### 2. Befragung

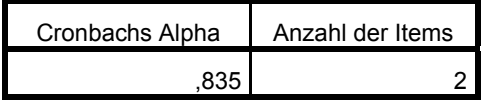

#### **Komponentenmatrixa**

## **Einstellung gegenüber Computer**

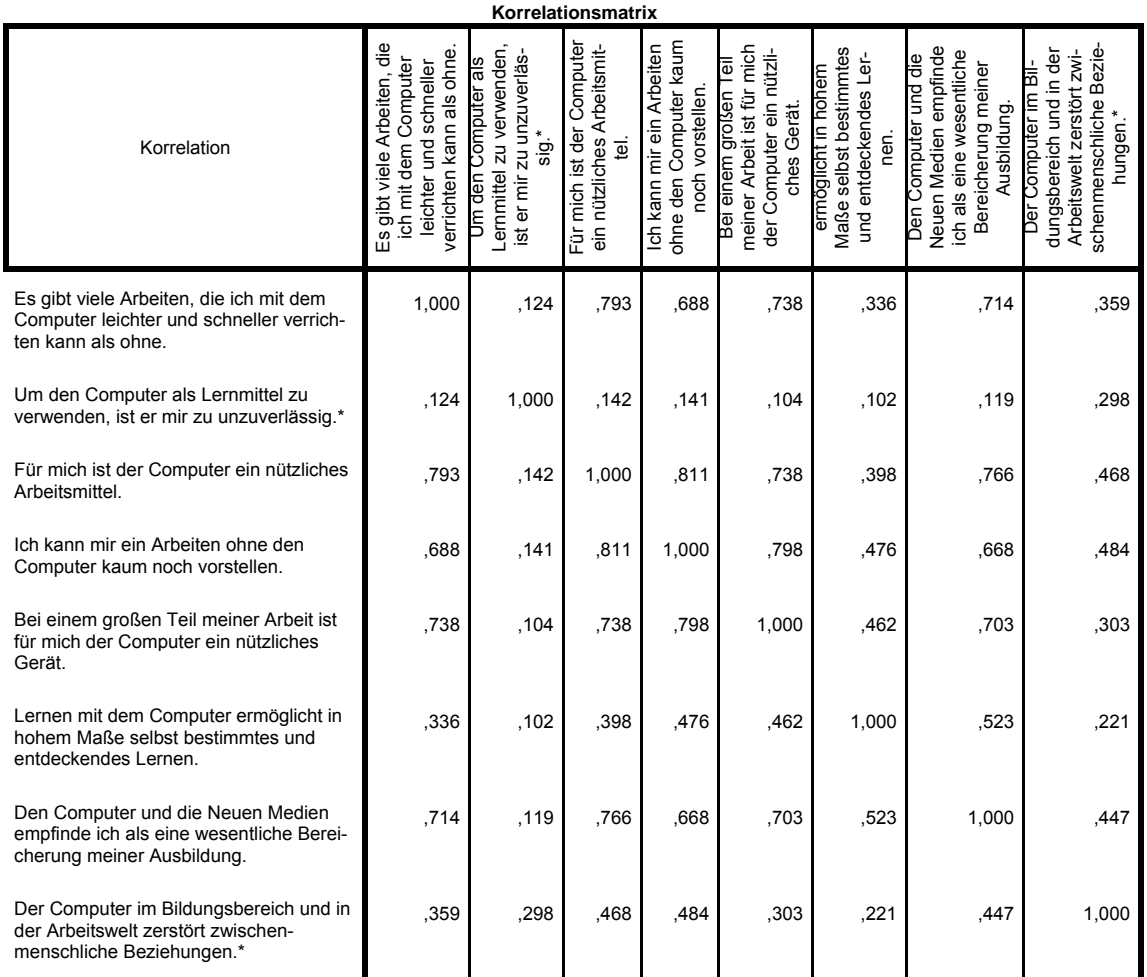

### **Erklärte Gesamtvarianz**

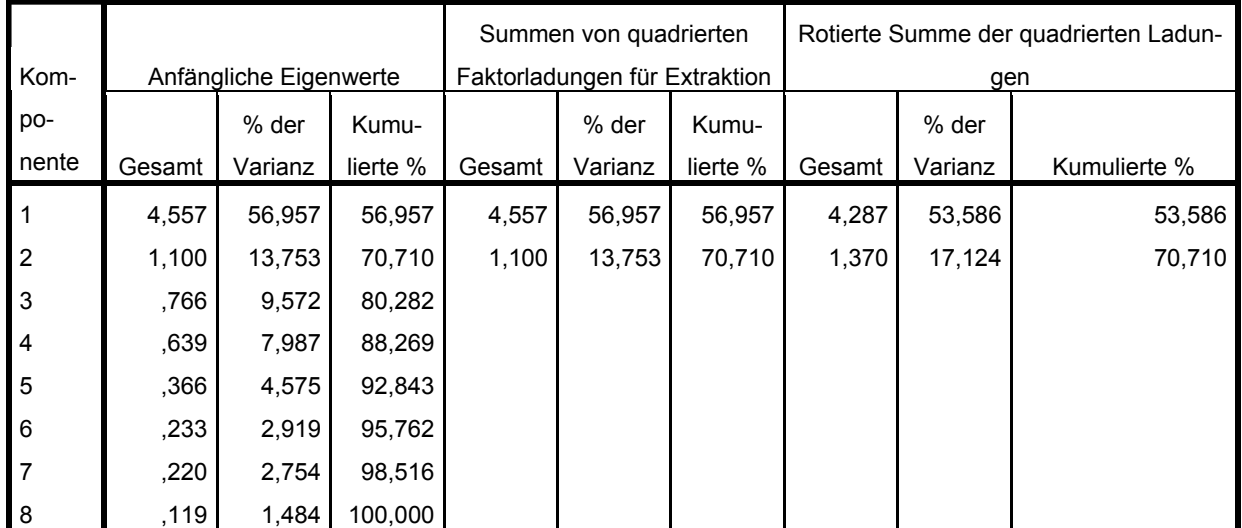

Extraktionsmethode: Hauptkomponentenanalyse.

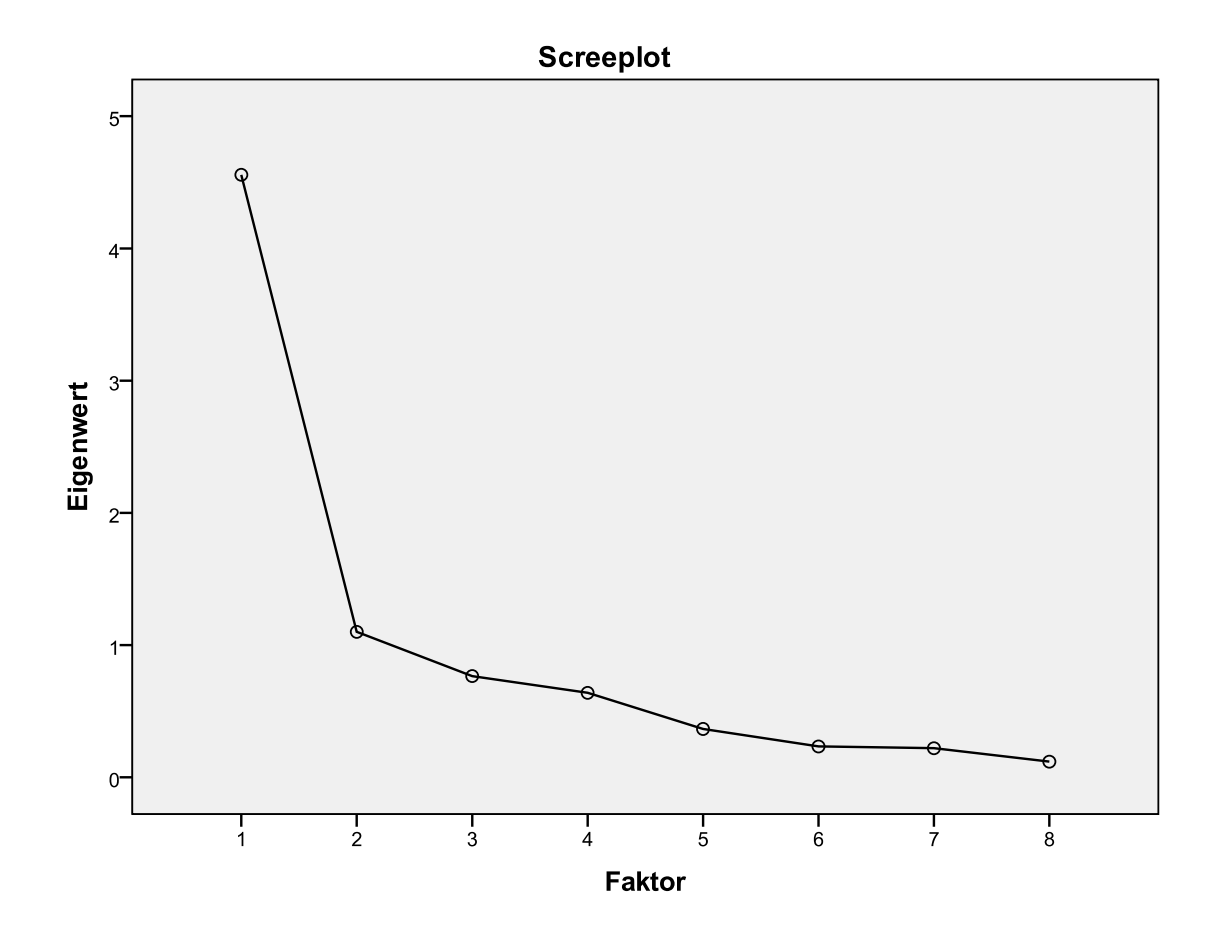

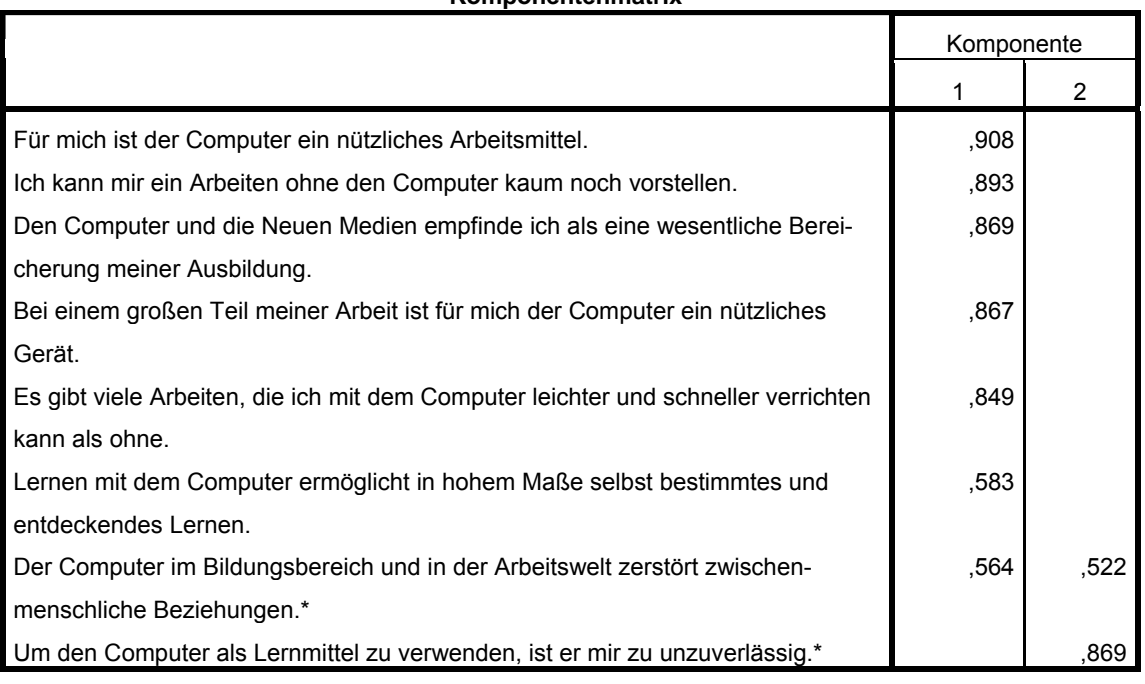

**Komponentenmatrixa**

Extraktionsmethode: Hauptkomponentenanalyse.

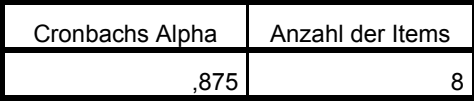

Obwohl der Cronbach's Alpha relativ hoch ist, wurde eine neue Analyse der Faktoren sowie eine Neuberechnung der inneren Konsistenz nach dem Weglassen des Items ("Um den Computer als Lernmittel zu verwenden, ist er mir zu unzuverlässig") durchgeführt. Die folgenden Tabellen zeigen die Ergebnisse der Faktorenanalyse sowie die Reliabilität und legen nahe, dieses Item bei weiteren Berechungen nicht zu berücksichtigen, da es eine unzureichende Ladung für den ersten Faktor besitzt.

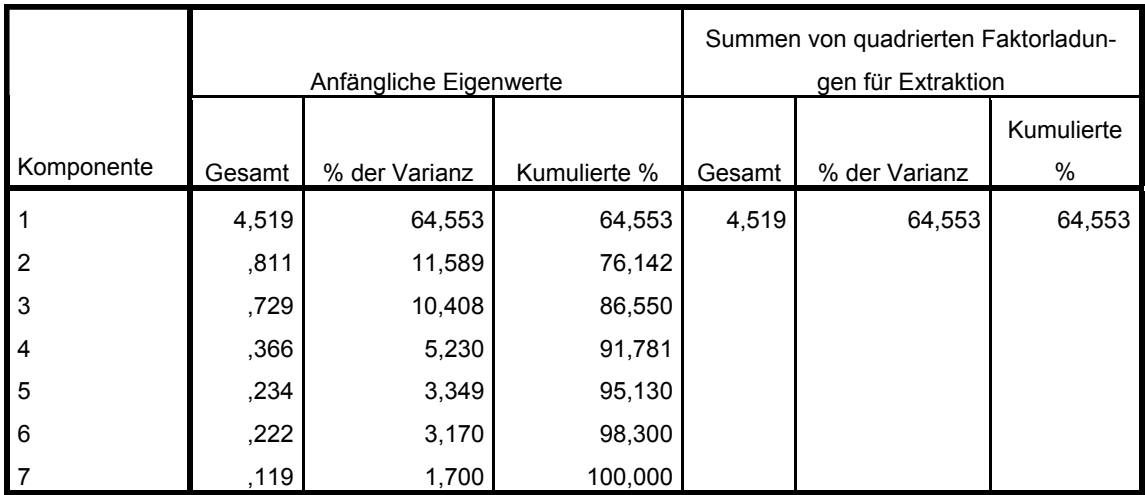

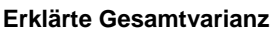

Extraktionsmethode: Hauptkomponentenanalyse.

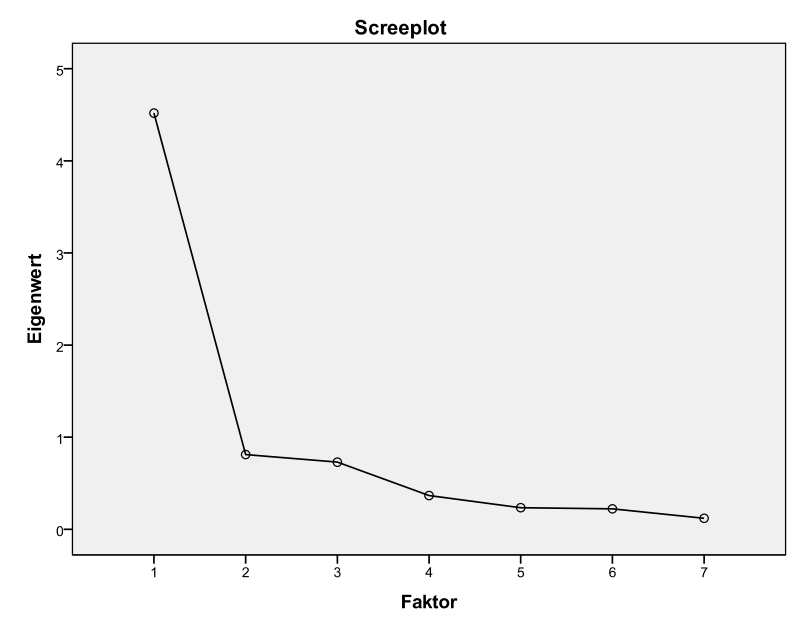

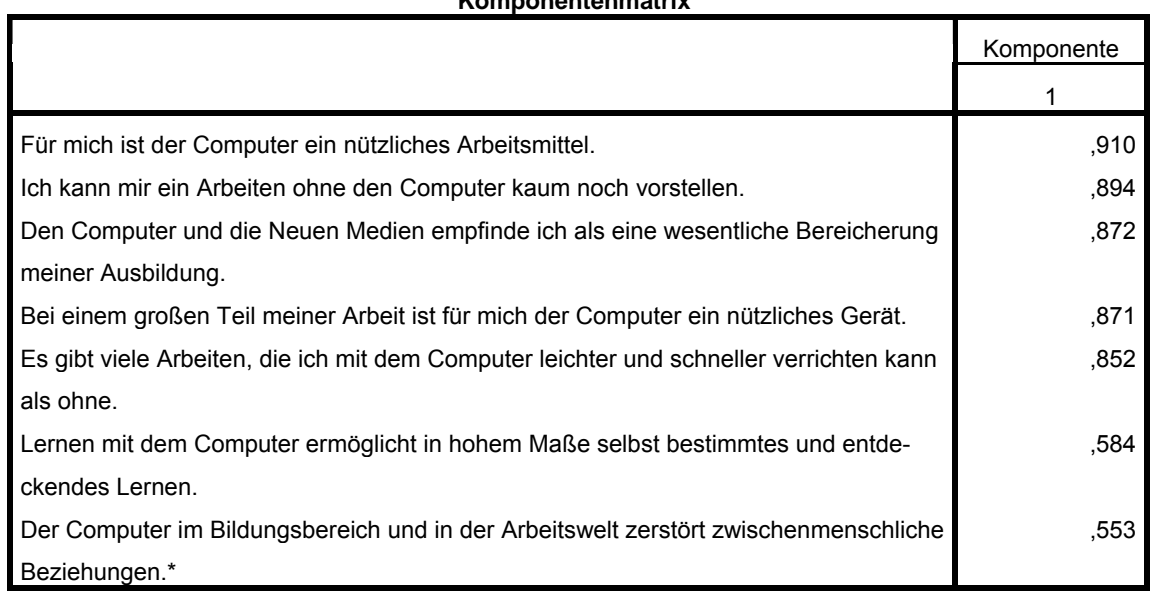

### **Komponentenmatrixa**

Extraktionsmethode: Hauptkomponentenanalyse.

a. 1 Komponenten extrahiert

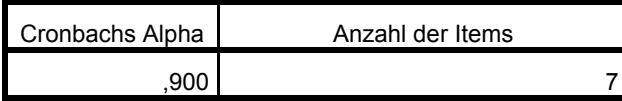

### **Relevanz**

#### **Komponentenmatrixa**

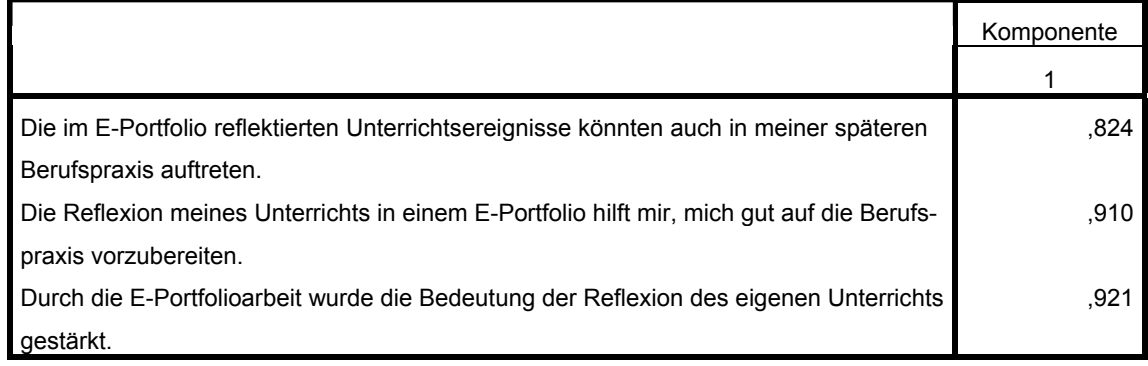

Extraktionsmethode: Hauptkomponentenanalyse.

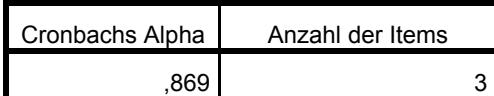

### **Wahrgenommene Qualität des Outputs**

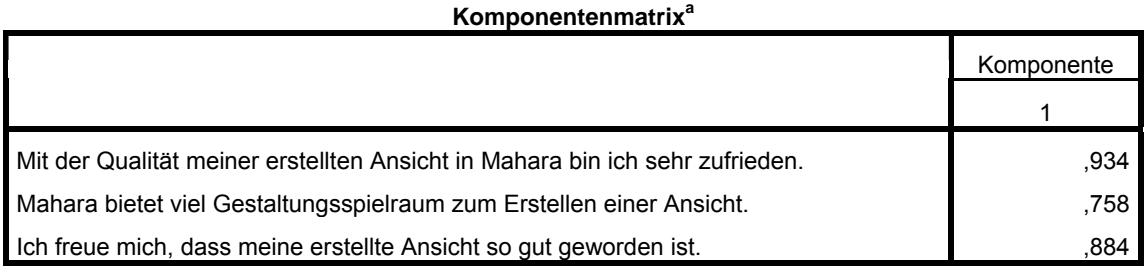

Extraktionsmethode: Hauptkomponentenanalyse.

a. 1 Komponenten extrahiert

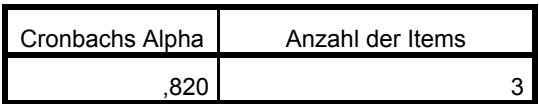

### **Usability**

Die Skala System Usability Scale (SUS) wurde unverändert übernommen und darum auch keine Faktorenanalyse durchgeführt.

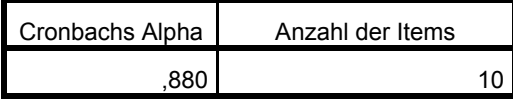

### **Interesse/Vergnügen an der E-Portfolio-Arbeit**

#### **Komponentenmatrixa**

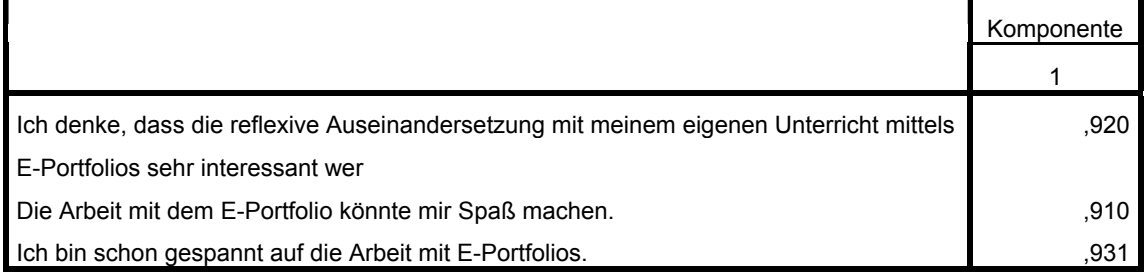

Extraktionsmethode: Hauptkomponentenanalyse.

a. 1 Komponenten extrahiert

### 1. Befragung

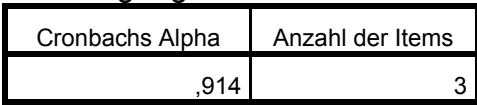

### 2. Befragung

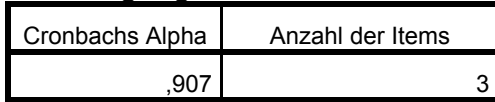

## **Akzeptanz**

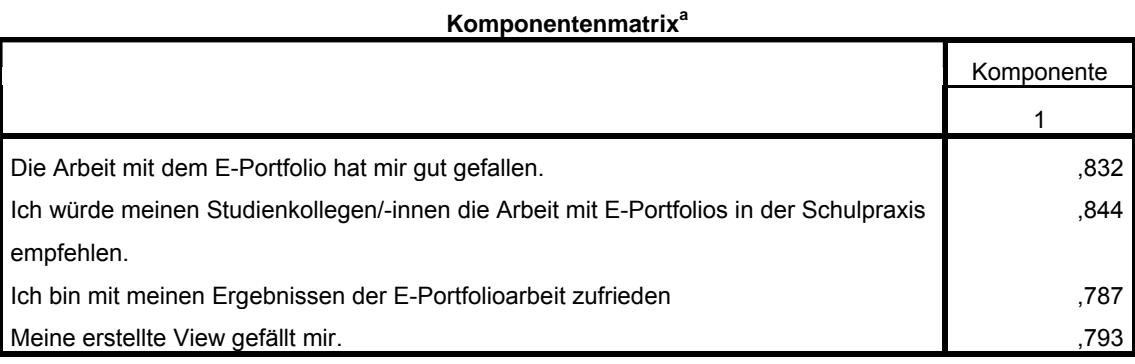

Extraktionsmethode: Hauptkomponentenanalyse.

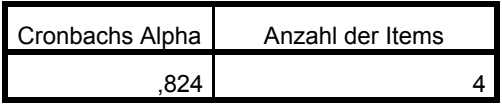

# **11.3 Korrelationsstatistik**

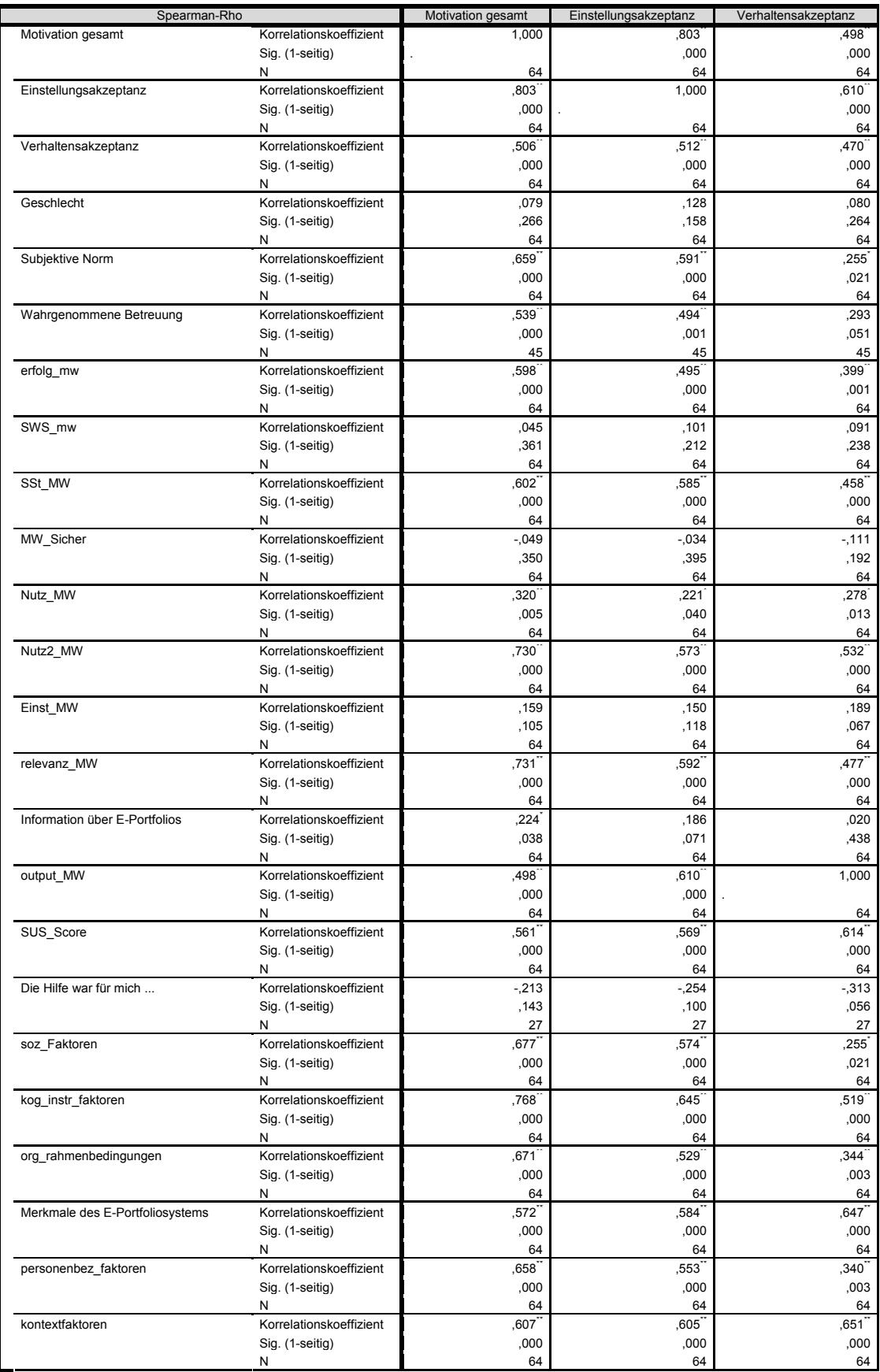

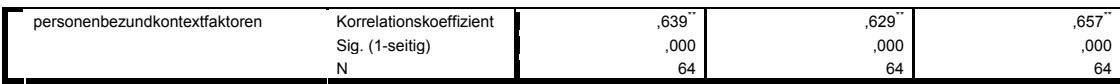

# **11.4 PLS Strukturgleichungsmodell – Tabellen**

Kreuzladungen

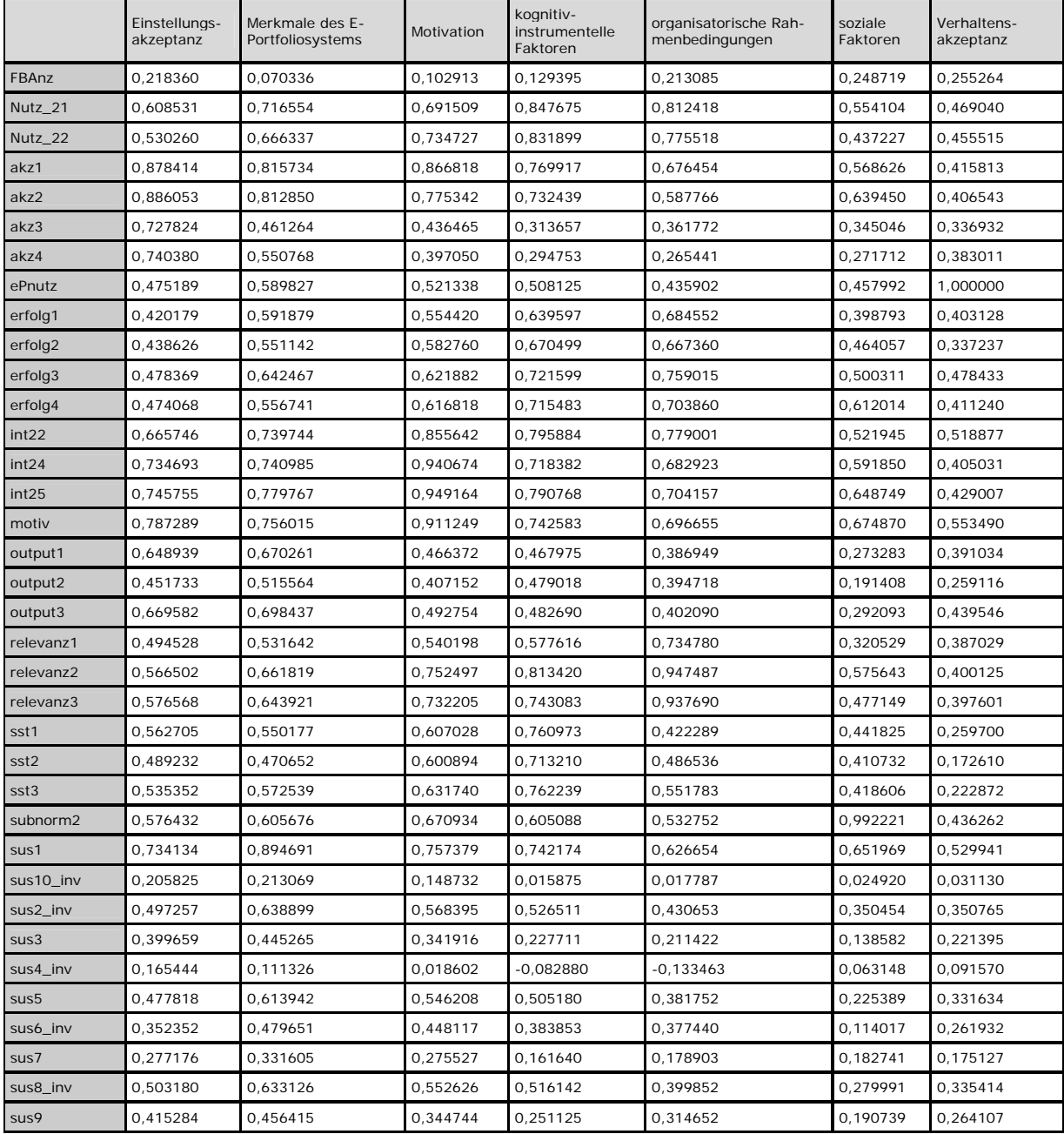